## **BAB III**

# **METODE PENELITIAN**

## **3.1 Desain Penelitian**

Desain penelitian merupakan cara atau metode yang akan ditempuh dalam penelitian, sehingga rumusan masalah dan hipotesis yang akan diajukan dapat dijawab dan diuji secara akurat. Metode penelitian menurut Sugiyono (2006 : 1) adalah " merupakan cara ilmiah untuk mendapatkan data dengan tujuan dan kegunaan tertentu".

Jenis penelitian ini adalah penelitian kuantitatif, yaitu suatu pengukuran gejala-gejala atau indikasi-indikasi sosial yang diterjemahkan dalam bentuk angka-angka untuk dianalis secara statistik, sedangkan metode yang digunakan dalam penelitian adalah metode survey. Menurut Sugiyono (2009 : 12) bahwa "metode survey digunakan untuk mendapatkan data dari tempat tertentu yang alamiah (bukan buatan), tetapi peneliti melakukan perlakuan dalam pengumpulan data, misalnya dengan mengedarkan kuesioner, test, wawancara terstruktur dan sebagainya.

# **3.2 Operasional Variabel**

Variabel merupakan suatu objek yang menjadi pusat perhatian dalam suatu penelitian. Variabel dalam penelitian ini adalah :

a. Motivasi (Variabel  $X_1$ )

Motivasi diartikan sebagai keadaan dalam pribadi seseorang yang

mendorong keinginan individu untuk melakukan kegiatan-kegiatan tertentu guna mencapai tujuan.

b. Partisipasi siswa dalam pembelajaran (Variabel  $X_2$ )

Partisipasi siswa dalam pembelajaran dapat diartikan sebagai ikut terlibatnya siswa dalam pembelajaran secara fisik, emosional dan mental siswa.

c. Prestasi Belajar (Variabel Y)

Prestasi belajar adalah seluruh kecakapan yang diperolehnya dari proses belajar mengajar disekolah yang dinyatakan dalam angka nilai.

Adapun operasionalisasi variabel diuraikan sebagai berikut :

| Variabel | <b>Dimensi</b> | <b>Indikator</b>                 | No.          | Skala    |
|----------|----------------|----------------------------------|--------------|----------|
|          |                |                                  | item         |          |
| Motivasi | Intrinsik      | 1. Durasi kegiatan               | $\mathbf{1}$ | Interval |
| Belajar  |                | 2. Frekuensi kegiatan            | 2,3          |          |
| Siswa    |                | 3. Presistensinya (ketetapan dan | 4,5,6        |          |
|          |                | kelekatannya dalam tujuan        |              |          |
|          |                | kegiatan belajar)                |              |          |
|          |                | 4. Ketabahan, keuletan<br>dan    |              |          |
|          |                | kemampuannya<br>dalam            | 7            |          |
|          |                | menghadapi rintangan dan         |              |          |
|          |                | kesulitan untuk mencapai         |              |          |
|          |                | tujuan                           |              |          |
|          |                | 5. Devosi atau pengorbanan       | 8,9          |          |
|          |                | 6. Tingkatan aspirasi (maksud,   | 10           |          |
|          |                | tujuan, cita-cita, sasaran atau  |              |          |
|          |                | target) yang hendak dicapai      |              |          |
|          |                | dalam belajar.                   |              |          |
|          |                | 7. Tingkat kualifikasi prestasi  |              |          |
|          |                | atau produk atau output yang     | 11,12,       |          |
|          |                | dicapai<br>kegiatannya           | 13           |          |
|          |                | ((memuaskan atau tidak)          |              |          |
|          |                | 8.<br>sikapnya terhadap<br>Arah  |              |          |
|          |                | sasaran kegiatan (positif atau   | 14           |          |
|          |                | negatif)                         |              |          |

**Tabel 3.1 Operasional Variabel** 

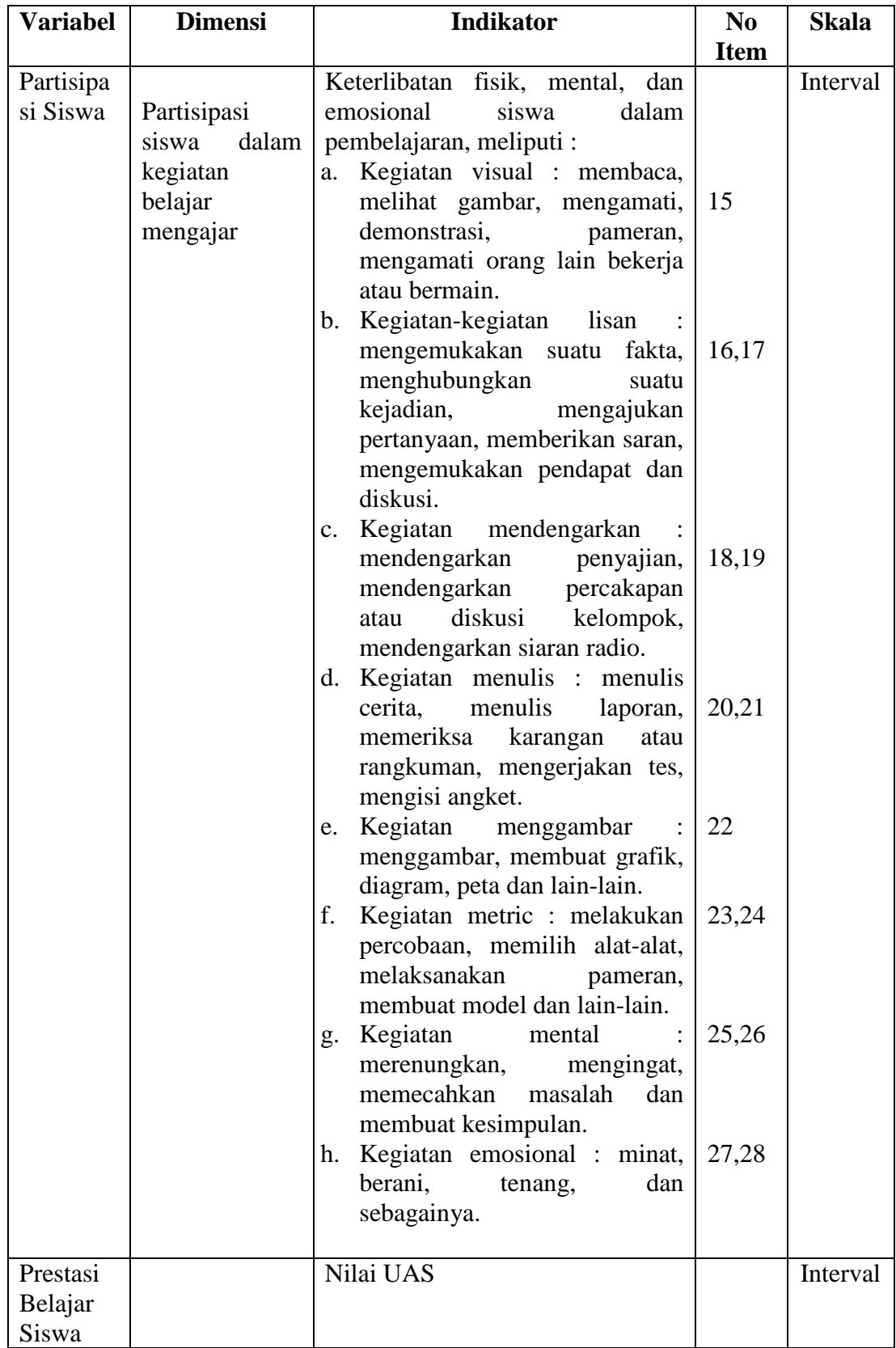

Untuk memperoleh data mengenai motivasi belajar dan partisipasi siswa dibuat pernyataan-pernyataan berbentuk interval dengan menggunakan skala Likert dengan skala 1-5, responden menjawab pertanyaan dengan salah satu pilihan jawaban sebagai berikut :

- 1. Selalu skornya 5
- 2. Sering skornya 4
- 3. Kadang-kadang skornya 3
- 4. Jarang skornya 2
- 5. Tidak pernah skornya 1

## **3.3 Populasi dan Sampel**

# **3.3.1 Populasi**

Populasi adalah wilayah generalisasi yang terdiri dari objek atau subjek yang menjadi kuantitas dan karakteristik tertentu yang ditetapkan oleh peneliti untuk kemudian dipelajari dan kemudian ditarik kesimpulannya (Sugiyono, 2009 : 57)

Populasi dalam penelitian ini adalah siswa-siswi SMA PGRI 1 Bandung kelas XI IPS. Rinciannya adalah sebagai berikut :

| <b>Populasi Penelitian</b> |                     |  |  |
|----------------------------|---------------------|--|--|
| <b>Kelas</b>               | <b>Jumlah Siswa</b> |  |  |
| XI IPS 1                   | 39                  |  |  |
| XI IPS 2                   | 28                  |  |  |
| XI IPS 3                   | 28                  |  |  |
| Jumlah                     | 95                  |  |  |

**Tabel 3.2** 

(Sumber : Absensi Siswa SMA PGRI Bandung)

# **3.3.2 Sampel**

Sampel merupakan bagian dari populasi yang mempunyai ciri-ciri atau keadaan tertentu yang akan diteliti Riduwan (2008 : 56). Dari kalimattersebut dapat disimpulakan bahwa sampel merupakan sebagian dari populasi yang dapat menggambarkan karakter populasi yang sebenarnya.

Adapun teknik pengambilan samspel yang dilakukan dalam penelitian ini adalah *Probability Sampling,* yaitu teknik pengambilan sampel yang memberikan peluang yang sama bagi setiap unsur (anggota) populasi untuk dipilih menjadi anggota sampel. Teknik yang digunakan adalah *Random Sampling,* karena populasi dalam penelitian ini mempunyai unsur yang homogen.

Untuk mengetahui jumlah sampel yang akan diambil, peneliti menggunakan rumus *Slovin,*yaitu :

$$
n = \frac{N}{1 + N.e^2}
$$

(Riduwan, 2008 : 49)

Dimana :

 $n =$ ukuran sampel *N =* ukuran pupulasi *E =* persentasi kelonggaran ketidaktelitian karena kesalahan pengambilan sampel yang masih ditaksir 5%

Maka :

$$
n = \frac{95}{1 + 95(0,05)^2}
$$

$$
= \frac{95}{1 + (95 \times 0,0025)}
$$

$$
= \frac{95}{1 + 0,2375}
$$

$$
= 75 \text{ (dibulatkan)}
$$

Maka, sampel penelitian ini sebanyak 75 orang.

Setelah jumlah sampel diketahui, maka harus dihitung jumlah sampel dari masing-masing kelas, dengan rumus :

$$
ni = \frac{Ni}{N}.n
$$

(Riduwan, 2008 : 49)

Dimana :

- *ni* = jumlah sampel menurut stratum
- $n =$  jumlah sampel seluruhnya
- $Ni =$  jumlah populasi menurut stratum
- $N =$  jumlah populasi seluruhnya

| Perhitungan Jumlah Sampel dari Tiap Kelas |          |                                   |                      |
|-------------------------------------------|----------|-----------------------------------|----------------------|
| <b>Kelas</b>                              | Populasi | Perhitungan                       | <b>Jumlah Sampel</b> |
| XI IPS 1                                  | 39       | $\frac{39}{95}$ × 75 = 30,78      | 31                   |
| XI IPS 2                                  | 28       | $\frac{28}{95}$ × 75 = 22,10      | 22.                  |
| XI IPS 3                                  | 28       | $\frac{28}{95} \times 75 = 22,10$ | 22.                  |
| Jumlah                                    | 95       |                                   | 75                   |

**Tabel 3.3** 

(sumber: data diolah)

Prosedur penarikan sampel secara acak/random, dan untuk menentukan anggota sampel dari masing-masing kelas dalam penelitian ini dilakukan dengan cara diundi (undian).

# **3.4 Teknik Pengumpulan Data**

# 1. Teknik dan Alat Pengumpulan Data

Pengumpulan data merupakan cara-cara atau langkah-langkah yang ditempuh untuk memperoleh data dalam usaha pemecahan permasalahan penelitian. Dalam pengumpulan data tersebut perlu dilakukan dengan teknik tertentu sehingga data yang diharapkan dapat terkumpul dengan benar dan relevan sesuai dengan permasalahan yang diteliti. Teknik pengumpulan data yang digunakan dalam penelitian ini adalah :

## 1) Dokumentasi

Menurut Suharsimi Arikunto (2006 : 135) "Dokumentasi berasal dari kata dokumen yang artinya barang-barang tertulis". Dengan kata lain, dokumentasi adalah cara pengumpulan data melalui peninggalan tertulis, seperti arsip-arsip dan termasuk juga buku-buku tentang pendapat, teori, dalil atau hukum-hukum, dan lain-lain yang berhubungan dengan masalah penelitian.

Dalam penelitian ini, metode dokumentasi dilakukan penenliti untuk mendapatkan data tentang siswa, hasil belajar yang diperoleh siswa, yang diperoleh dari dokumentasi guru mata pelajaran akuntansi. Data ini digunakan untuk memperoleh data variabel Y, yaitu prestasi belajar siswa.

# **3.5 Uji Instrumen Penelitian**

## **3.5.1 Uji Validitas**

Suatu instrumen dikatakan memiliki validitas tinggi apabila instrumen tersebut menjalankan fungsi ukurannya. Atau dengan kata lain, suatu instrumen dikatakan valid apabila instrumen itu dapat mengukur apa yang sebenarnya diukur dan dapat mengungkapkan data dari setiap variabel yang diteliti.

Dalam uji validitas ini digunakan teknik Korelasi Produk Moment dari Karl Pearson sebagai berikut :

$$
r_{xy} = \frac{N\Sigma XY - (\Sigma X)(\Sigma Y)}{\sqrt{(N\Sigma x^2 - (\Sigma X)^2 (N\Sigma Y^2 - (\Sigma Y)^2))}}
$$

(Suharsimi Arikunto, 2006 : 72)

| $r_{xy}$       | $=$ koefisien korelasi                                                                            |
|----------------|---------------------------------------------------------------------------------------------------|
| $\sum XY$      | $=$ jumlah perkalian antara skor suatu butir dengan skor normal                                   |
| $\sum X$       | $=$ jumlah skor total dari seluruh responden dalam menjawab 1 soal<br>yang diperiksa validitasnya |
| $\sum Y$       | $=$ jumlah total seluruh responden dalam menjawab seluruh soal pada<br>instrument tersebut        |
| $\overline{N}$ | $=$ jumlah responden                                                                              |

Kriteria Uji :

1. Hasil perhitungan validitas dibandingkan dengan r tabel.

Apabila r  $h_{\text{itting}} > r_{\text{tabel}}$  maka artinya item soal valid. Dan sebaliknya apabila r hitung < r tabel maka artinya item soal tidak valid.

2. Apabila terdapat item/ butir soal yang tidak valid, maka item tersebut akan

direvisi dan diujicobakan lagi kepada responden.

3. Apabila setelah direvisi masih terdapat item yang tidak valid, maka item tersebut akan dibuang atau dihilangkan.

# **3.5.1.1 Uji Validitas Motivasi Belajar (X1)**

Uji validitas yang dilakukan oleh penulis adalah dengan mengujicobakan angket penelitian kepada 20 siswa SMA PGRI1 Bandung dengan jumlah item pernyataan 35. Berikut ini ditampilkan hasil uji validitas variabel Motivasi Belajar berdasarkan perhitungan dengan penggunaan *Software Excel*:

|                | 1100           |                |                      |                    |  |
|----------------|----------------|----------------|----------------------|--------------------|--|
| <b>No Item</b> | <b>No Item</b> | Nilai Korelasi | Nilai r tabel        | Keterangan         |  |
| Lama           | <b>Baru</b>    | $(r_{xy})$     | $(n=20, \alpha=5\%)$ |                    |  |
| 1              | 1              | 0,49           | 0,44                 | Valid              |  |
| $\overline{2}$ |                | 0,16           | 0,44                 | <b>Tidak Valid</b> |  |
| 3              |                | 0,3            | 0,44                 | <b>Tidak Valid</b> |  |
| $\overline{4}$ | $\overline{2}$ | 0,4925         | 0,44                 | Valid              |  |
| 5              |                | 0,36           | 0,44                 | <b>Tidak Valid</b> |  |
| 6              | 3              | 0,8            | 0,44                 | Valid              |  |
| 7              | $\overline{4}$ | 0,64           | 0,44                 | Valid              |  |
| 8              | 5              | 0,47           | 0,44                 | Valid              |  |
| 9              | 6              | 0,47           | 0,44                 | Valid              |  |
| 10             |                | 0,35           | 0,44                 | <b>Tidak Valid</b> |  |
| 11             |                | 0,08           | 0,44                 | Tidak Valid        |  |
| 12             | $\tau$         | 0,48           | 0,44                 | Valid              |  |
| 13             | 8              | 0,59           | 0,44                 | Valid              |  |
| 14             |                | 0,31           | 0,44                 | <b>Tidak Valid</b> |  |
| 15             | 9              | 0,54           | 0,44                 | Valid              |  |
| 16             | 10             | 0,53           | 0,44                 | Valid              |  |
| 17             |                | 0,39           | 0,44                 | <b>Tidak Valid</b> |  |
| 18             | 11             | 0,56           | 0,44                 | Valid              |  |
| 19             | 12             | 0,77           | 0,44                 | Valid              |  |
| 20             | 13             | 0,79           | 0,44                 | Valid              |  |
| 21             | 14             | 0,49           | 0,44                 | Valid              |  |

**Tabel 3.4 Validitas Item Instrumen Motivasi Belajar Siswa** 

Dari data tersebut dapat dibaca bahwa korelasi antar skor butir pertama hingga ke-35 dibandingkan dengan harga rtabel untuk 20 responden yaitu sebesar 0,44. Keputusan valid atau tidaknya setiap item pernyataan dilihat berdasarkan kriteria, yaitu jika harga  $r_{\text{hitung}} < r_{\text{table}}$  maka item pernyataan tidak valid, sedangkan jika  $r_{\text{hitung}} > r_{\text{table}}$ , maka item pernyataan tersebut dinyatakan valid.

Berdasarkan perhitungan validitas dapat terlihat bahwa dari 35 pernyataan mengenai motivasi yang disebarkan kepada responden terdapat tujuh pernyataan yang tidak memenuhi kriteria validitas atau tidak valid, yaitu pernyataan nomor 2, 3, 5, 10, 11, 14, dan 17. Pernyataan yang tidak valid tersebut kemudian dapat dibuang atau dihilangkan sehingga jumlah pernyataan yang memenuhi kriteria validitas berjumlah 14 pernyataan.

#### **3.5.1.2 Uji Validitas Partisipasi Siswa (X2)**

Uji validitas yang dilakukan pada variabel partisipasi siswa perhitungannya sama seperti pada perhitungan validitas pada variabel motivasi, yaitu dengan menggunakan rumus *Product Moment*. Contoh perhitungan uji validitas dapat dilihat pada lampiran.

Berikut ini ditampilkan hasil uji validitas berdasarkan perhitungan dengan penggunaan *Software Excel* untuk Variabel X<sub>2</sub> yang dapat dilihat pada tabel berikut :

| $\mathbf{r}$ at the pass blow $\mathbf{u}$ |                               |                              |                                       |            |
|--------------------------------------------|-------------------------------|------------------------------|---------------------------------------|------------|
| <b>No Item</b><br>Lama                     | <b>No Item</b><br><b>Baru</b> | Nilai Korelasi<br>$(r_{xy})$ | Nilai r tabel<br>$(n=20, \alpha=5\%)$ | Keterangan |
| 22                                         | 15                            | 0,46                         | 0,44                                  | Valid      |
| 23                                         | 16                            | 0,54                         | 0,44                                  | Valid      |
| 24                                         | 17                            | 0,85                         | 0,44                                  | Valid      |
| 25                                         | 18                            | 0,47                         | 0,44                                  | Valid      |
| 26                                         | 19                            | 0,51                         | 0,44                                  | Valid      |
| 27                                         | 20                            | 0,44                         | 0,44                                  | Valid      |
| 28                                         | 21                            | 0,48                         | 0,44                                  | Valid      |
| 29                                         | 22                            | 0,53                         | 0,44                                  | Valid      |
| 30                                         | 23                            | 0,59                         | 0,44                                  | Valid      |
| 31                                         | 24                            | 0,44                         | 0,44                                  | Valid      |
| 32                                         | 25                            | 0,54                         | 0,44                                  | Valid      |
| 33                                         | 26                            | 0,52                         | 0,44                                  | Valid      |
| 34                                         | 27                            | 0,59                         | 0,44                                  | Valid      |
| 35                                         | 28                            | 0,45                         | 0.44                                  | Valid      |

**Tabel 3.5 Validitas Item Instrumen Partisipasi Siswa** 

Dari data tersebut dapat diketahui bahwa korelasi antara skor item pertama hingga item ke-14 dibandingkan dengan harga rtabel untuk 20 responden adalah sebesar 0,44. Keputusan valid atau tidaknya setiap item pernyataan dilihat berdasarkan kriteria, yaitu jika harga  $r_{\text{hitung}} < r_{\text{table}}$  maka item pernyataan tidak valid, sedangkan jika  $r_{\text{hitung}} > r_{\text{table}}$ , maka item pernyataan tersebut dinyatakan valid.

Berdasarkan perhitungan validitas dapat terlihat bahwa dari 35 pernyataan mengenai partisipasi siswa yang disebarkan kepada responden tidak terdapat pernyataan yang tidak memenuhi kriteria validitas atau tidak valid. Sehingga jumlah pernyataan yang memenuhi kriteria validitas berjumlah 14 pernyataan.

## **3.5.2 Uji Reliabilitas**

Reliabilitas atau sering disebut juga ketetapan tes, merupakan kriteria untuk menetapkan taraf ketelitian, bila ini digunakan untuk mengukur hasil belajar murid. Ketetapan itu berlaku untuk setiap alat ukur yang sama. Reliabilitas ini dinyatakan dalam koefisien reliabilitas. Suatu instrumen dikatakan mempunyai ketetapan apabila hasil pengukuran sama di segala waktu dan tempat.

Untuk menguji reliabilitas angket pada penelitian ini digunakan rumus *Alpha,*yaitu :

$$
\begin{pmatrix} r \\ 11 = \frac{n}{n-1} \left\{ 1 - \frac{\Sigma \sigma_i^2}{\sigma_t^2} \right\} \end{pmatrix}
$$

(Suharsimi Arikunto, 2006 : 109)

Dimana :

 $r_{11}$  = koefisien yang dicari  $n =$ banyak item atau butir item  $\Sigma \sigma_i^2$  = jumlah varians skor tiap-tiap item  $\sigma_t^2$ = varians total

Untuk mengetahui rumus varians dapat dihitung dengan rumus

$$
\sigma^2 = \frac{\Sigma X^2 - \frac{(\Sigma X)^2}{N}}{N}
$$

(Suharsimi Arikunto, 2009 : 110)

Setelah diperoleh nilai  $r_{xy}$  selanjutnya dikonsultasikan dengan taraf signifikan 5%. Jika didapat nilai  $r_{xy}$  hitung >  $r_{table}$ , maka butir instrumen dapat dikatakan reliabel, akan tetapi jika  $r_{xy} < r_{table}$ , maka dikatakan bahwa instrumen tersebut tidak reliabel. (Suharsimi Arikunto 2002 : 147)

## **3.5.2.1 Uji Reliabilitas Motivasi Belajar (X1)**

Berdasarkan perhitungan reliabilitas dengan mengunakan rumus Alpha  $(r_{11})$ , didapat nilai reliabilitas angket tersebut yaitu sebesar 0,760384536. Hasil tersebut kemudian dibandingkan dengan r tabel pada tabel *r Product Moment*  diperoleh harga r<sub>tabel</sub> pada taraf kepercayaan 95% untuk 20 responden yaitu sebesar 0,44. Karena  $r_{\text{hitung}} > r_{\text{table}}$  maka pernyataan angket tersebut reliabel.

#### **3.5.2.2 Uji Reliabilitas Partisipasi Siswa (X2)**

Berdasarkan perhitungan reliabilitas dengan mengunakan rumus Alpha  $(r_{11})$ , didapat nilai reliabilitas angket tersebut yaitu sebesar 0,81470975. Hasil tersebut kemudian dibandingkan dengan r tabel pada tabel *r Product Moment*  diperoleh harga r<sub>tabel</sub> pada taraf kepercayaan 95% untuk 20 responden yaitu sebesar 0,44. Karena  $r_{\text{hitung}} > r_{\text{table}}$  maka pernyataan angket tersebut reliabel.

#### **3.6 Teknik Analisis Data dan Pengujian Hipotesis**

#### **3.6.1 Uji Normalitas**

Uji normalitas dilakukan untuk mengetahui apakah variabel penelitian berdistribusi normal atau tidak, sehingga kita dapat menentukan jenis statistik yang akan digunakan pada penelitian ini. Apabila data berdistribusi normal maka statistik yang digunakan adalah statistik parametik. Akan tetapi bila data tidak berdistribusi normal maka statistik yang digunakan adalah statistik non parametik. Dalam pengolahan uji normalitas ini penlis menggunakan SPSS V.17. dapat dilihat dari Q-Q plot dimana jika data tersebar mengikuti garis normal, maka data tersebut berdistribusi normal.

Setelah data terkumpul, maka data tersebut langsung diolah melalui langkah-langkah berikut :

- 1. Tabulasi data untuk masing-masing variabel dengan cara menghitung jumlah keseluruhan jawaban responden untuk masing-masing variabel.
- 2. Deskripsi data hasil penelitian baik berupa angket maupun dokumentasi digunakan untuk menjawab rumusan masalah.

# **3.6.2 Analisis Jalur (***Path Analysis***)**

Pengujian hipotesis dilakukan dengan menggunakan teknik analisis jalur *(PATH ANALYSIS)*. Teknik analisis data yang digunakan dalam penelitian ini adalah analisis jalur (*Path Analysis*). Menurut Riduwan (2011:115) "Teknik analisis jalur ini sering digunakan dalam menguji besarnya kontribusi yang ditunjukkan oleh koefisien jalur pada setiap diagram jalur dari hubungan kausal antar variabel  $X_1$ ,  $X_2$  terhadap Y. Dalam perhitungannya penulis menggunakan *software* SPSS 17. Berikut ini langkah-langkah dalam mengerjakan analisis jalur :

a. Merumuskan hipotesis dan persamaan struktural

$$
Y = \rho_{yx1} x_1 + \rho_{yx2} + \rho_1 \varepsilon_1
$$

(Riduwan, 2011 : 116)

b. Menghitung koefisien regresi untuk struktur yang telah dirumuskan. Menggambar struktur jalur lengkap

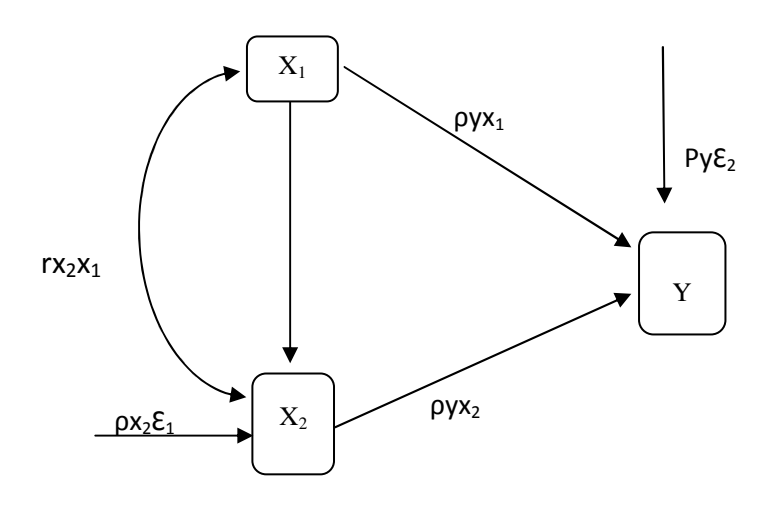

**Gambar 3.1 Hubungan Struktur X1 dan X2 terhadap Y** 

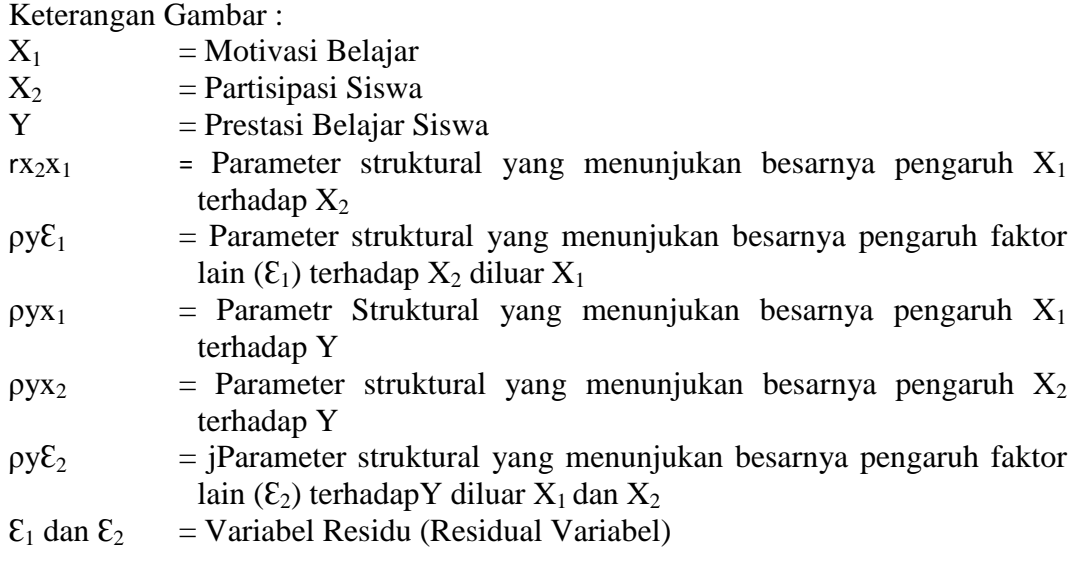

Persamaan regresi ganda :  $Y = a + b_1 x_1 + b_1 x_2 + \varepsilon_1$ 

Dengan demikian substruktur penelitiannya yaitu :

a. Pengaruh motivasi belajar terhadap partisipasi belajar siswa

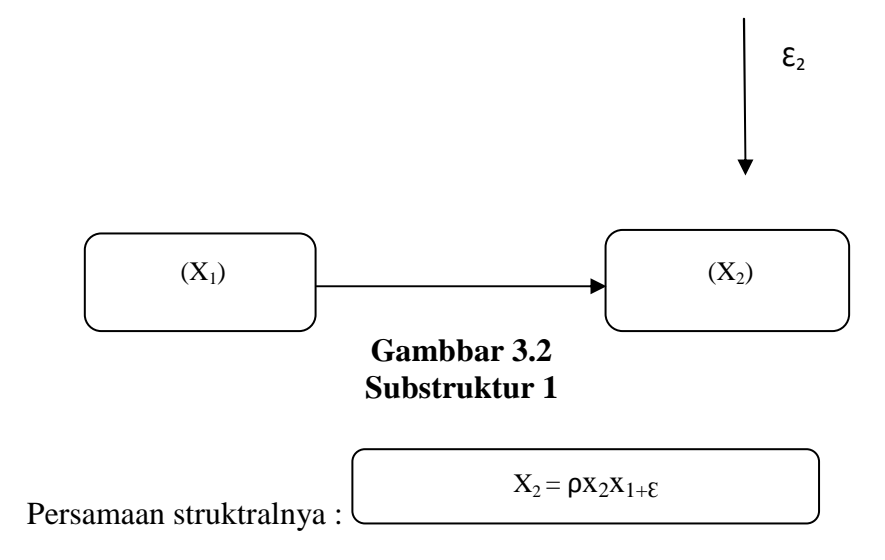

b. Pengaruh motivasi belajar siswa melalui partisipasi belajar terhadap prestasi belajar

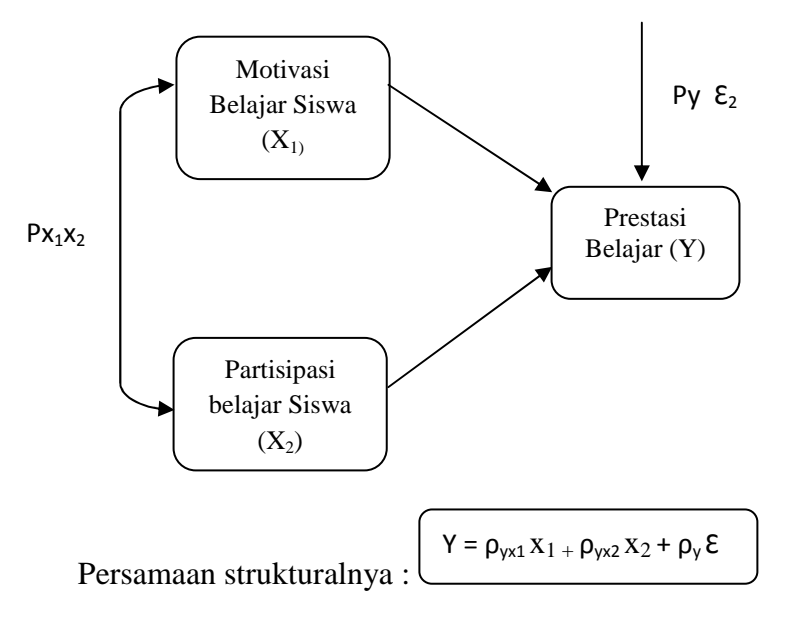

**Gambbar 3.3 Substruktur 2** 

c. Menghitung koefisien jalur secara simultan (keseluruhan)

Uji secara keseluruhan hipotesis statistik dirumuskan sebagai berikut :

Ha :  $\rho y x_1 = \dots = \rho y x_2 \neq 0$ 

Ho :  $\rho y x_1 = \dots = \rho y x_2 = 0$ 

Hipotesis bentuk kalimat :

- Ha : Motivasi belajar dan partisipasi belajar siswa berkontribusi secara simultan dan signifikan terhadap prestasi belajar
- Ho : Motivasi belajar dan partisipasi belajar siswa tidak berkontribusi secara simultan dan signifiksn terhadap prestasi belajar
- 1) Kaidah pengujian signifikansi menggunakan tabel F

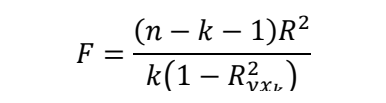

Keterangan :

 $n = j$ umlah sampel  $k = j$ umlah variabel eksogen  $R^2$  $=$  R<sub>square</sub>

Jika  $F_{\text{hitung}} \geq F_{\text{table}}$ , maka tolak Ho artinya signifikan dan

Jika  $F_{\text{hitung}} \leq F_{\text{table}}$ , maka terima Ho artinya tidak signifikan

Dengan taraf signifikan ( $α$ ) = 0.05

Mencari nilai  $F_{table}$  menggunakan tabel F dengan rumus :

 $F_{table} = F_{(1-\alpha)(dk=k),(dk=n=k-1))}$  atau  $F_{(1-\alpha)(v1=k),(v2=n=k-1))}$ 

Mencari  $F_{table}$ :

Nilai  $_{\text{(dk=k)}}$  atau v<sub>1</sub> disebut nilai pembilang

Nilai  $(d_{k=n=k-1})$  atau v<sub>2</sub> disebut nilai penyebut.

- 2) Kaidah signifikansi menggunakan program SPSS
	- Jika nilai probabilitas 0,05 lebih kecil atau sama dengan nilai probabilitas Sig atau [0,05≤Sig), maka Ho diterima dan Ha ditolak, artinya tidak signifikan.
- Jika nilai probabilitas 0,05 lebih besar atau sama dengan nilai probabilitas Sig atau [0,05≥Sig], maka Ho ditolak dan Ha diterima, artinya signifikan.
- d. Menghitung koefisien jalur secara individu

Hipotesis penelitian yang akan diuji dirumuskan menjadi hipotesis statistik sebagai berikut :

Ha :  $\rho y x_1 > 0$ 

$$
\mathrm{Ho}: \rho y x_1 = 0
$$

Secara individual uji statistik yang digunakan adalah uji t yang dihitung dengan rumus :

$$
t_k = \frac{\rho_k}{se_{\rho k}}; (dk = n - k - 1)
$$

## (Riduwan, 2011 : 117)

Selanjutnya untuk mengetahui signifikansi analisis jalur bandingkan antara nilai probabilitas 0,05 dengan nilai probabilitas *Sig* dengan dasar pengambilan keputusan sebagai berikut :

- Jika nilai probabilitas 0,05 lebih kecil atau sama dengan nilai probabilitas *Sig* atau  $[0,05 \leq Sig)$ , maka Ho diterima dan Ha ditolak, artinya tidak signifikan.
- Jika nilai probabilitas 0,05 lebih besar atau sama dengan nilai probabilitas *Sig* atau  $[0,05 \geq Sig)$ , maka Ho ditolak dan Ha diterima, artinya signifikan.
- e. Meringkas dan menyimpulkan.